Seminare im SPB 4

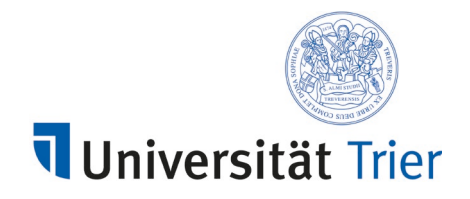

# **Hinweise zur Erstellung einer Seminararbeit**

Die nachstehenden Regeln beschreiben die wichtigsten formalen und inhaltlichen Anforderungen an eine Seminararbeit.

# **A. Formale Anforderungen**

## **I. Allgemeine formale Anforderungen**

Eine Seminararbeit besteht aus folgenden Teilen:

- **Deckblatt**
- Inhaltsverzeichnis (mit Verweis auf Seitenzahlen)
- Literaturverzeichnis
- Text der Seminararbeit

Sie geben zwei Exemplare beim Prüfungsamt ab: ein gebundenes mit Ringbindung und ein Kopierexemplar im Schnellhefter. Auf dem Deckblatt des gebundenen Exemplars und der digitalen Fassung sollen folgende Angaben stehen:

- Name, Matrikelnummer
- Bezeichnung des Seminars
- Titel der Seminararbeit

Auf dem Kopierexemplar soll hingegen nur angegeben sein:

- Matrikelnummer
- Bezeichnung des Seminars
- Titel der Seminararbeit

Zusätzlich zur Abgabe beim Prüfungsamt laden Sie bitte die Arbeit sowohl als word-Dokument als auch als pdf-Datei in den "Hausarbeiten"-Ordner bei studIP des jeweiligen Seminars hoch. Diese Exemplare sollten dem Kopierexemplar entsprechen und nur mit dem Thema der Arbeit bezeichnet sein.

Gliederung (Inhaltsverzeichnis) und Literaturverzeichnis sind mit römischen Ziffern zu

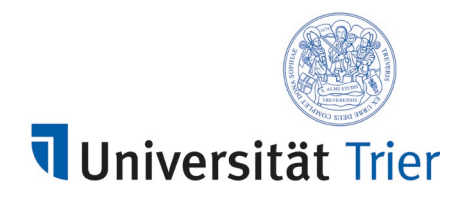

**paginieren** (beginnend mit II, da die erste Seite das Deckblatt ist und keiner Ziffer bedarf), der Text der Seminararbeit mit arabischen Ziffern (1, 2, 3, ...).

Es ist stets nur die Vorderseite zu beschreiben. Der Text der Seminararbeit darf **44.000 Zeichen** (inkl. Fußnoten) nicht überschreiten. Darüber hinausgehende Zeichen werden nicht bewertet.

Es sind folgende Formalia einzuhalten:

- Seitenränder: 7 cm links, 1 cm rechts, oben und unten je 1,5 cm
- Zeilenabstand: 1,5
- Schriftart: Times New Roman; normale Laufweite; Blocksatz
	- o Haupttext in Schriftgrad 12 Punkte
	- o Fußnoten in Schriftgrad 10 Punkte.

## **II. Zu den einzelnen Teilen der Seminararbeit**

### **1. Deckblatt** s.o.

## **2. Inhaltsverzeichnis**

Die Gliederung dient als Inhaltsverzeichnis, das es dem Leser ermöglicht, sich einen ersten Überblick über den Aufbau der Arbeit zu verschaffen und einzelne Abschnitte schnell aufzufinden. Die Gliederung muss sämtliche Überschriften und Zwischenüberschriften enthalten, durch die der Text der Arbeit strukturiert wird, und die jeweiligen Seitenzahlen. Alle Gliederungspunkte müssen sich als Überschriften im Text wiederfinden (und umgekehrt). Nach einem Gliederungspunkt auf einer Ebene muss ein weiterer folgen (kein a) ohne b)). Bei der Gliederung ist ein alphanumerisches System zu verwenden, d.h.

A.

I. II. III. 1. 2. a) b) aa) bb) (1) (2)

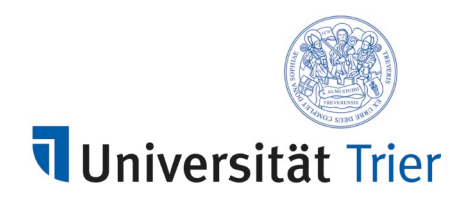

## **3. Literaturverzeichnis**

Der Bearbeiter muss sich im Rahmen einer Seminararbeit umfassend mit dem einschlägigen Schrifttum und der Rechtsprechung auseinandersetzen. Das Literaturverzeichnis dokumentiert die verarbeitete und zitierte Literatur. Es ermöglicht zusammen mit den Fußnoten eine eindeutige Zuordnung der zitierten Quellen. Im Literaturverzeichnis muss daher die gesamte zitierte Literatur (einschließlich Urteilsanmerkungen) enthalten sein. Umgekehrt darf Literatur, die in den Fußnoten nicht erscheint, auch *nicht* in das Literaturverzeichnis aufgenommen werden.

Rechtsprechung, Gesetze, Bundestagsdrucksachen etc. sind *nicht* in das Literaturverzeichnis aufzunehmen, auch wenn sie in den Fußnoten verwendet werden. Bei Kommentaren und anderen regelmäßig neu erscheinenden Werken sollte mit der aktuellen Auflage gearbeitet werden. Bitte beachten Sie, dass viele Werke online verfügbar sind, etwa in Datenbanken (z.B. beckonline) oder als Onlinezeitschriften (z.B. KriPoZ).

Bei Kommentierungen empfiehlt sich die Angabe der Zitierweise ("zit.: ..."); ebenso bei Monographien, soweit in der Fußnote ein Kurztitel verwendet wird. Eine Angabe der Zitierweise ist bei Zeitschriftenbeiträgen überflüssig.

Das Literaturverzeichnis ist alphabetisch nach den Autoren- bzw. Herausgebernamen zu ordnen. Eine Untergliederung nach Gattungen (z.B. Kommentare, Lehrbücher, Monographien, Dissertationen, Aufsätze, Festschriftbeiträge, Urteilsanmerkungen) ist nicht erwünscht. Literaturquellen aus Internetquellen sind allerdings gesondert aufzuführen. Dazu zählen jedoch nicht online erscheinende Zeitschriften (z.B. ZJS, ZIS, KriPoZ, HRRS). Diese sind in das Literaturverzeichnis aufzunehmen wie sonstige Zeitschriften, d. h. auch ohne Angabe der Internetadresse.

Das Literaturverzeichnis sollte auf der linken Seite die Namen des/der Verfasser bzw. Herausgeber beinhalten und auf der rechten Seite Titel und weitere Angaben (s. dazu noch näher u. B.).

Ein eigenständiges Abkürzungsverzeichnis muss nicht angefertigt werden. Verwenden Sie die üblichen Abkürzungen (*Kirchner*, Abkürzungsverzeichnis der Rechtssprache, 10. Aufl. 2021).

# **4. Text der Seminararbeit**

Die Formatierung des Textes unterscheidet sich von derjenigen der übrigen Bestandteile der Arbeit hinsichtlich Korrekturrand und Paginierung (siehe dazu bereits oben A. I.). Im Text der Seminararbeit sind die Gliederungspunkte als Überschrift zu wiederholen. Überschriften sollten vom Text des Gutachtens durch Fettdruck abgehoben werden. Der Text ist in deutscher Sprache zu verfassen.

Entscheidend für den Wert der Arbeit ist letztlich ihr Inhalt. Ziel der Bearbeitung ist es, die gestellte Aufgabe unter Beachtung der Grundsätze der juristischen Methodenlehre zu lösen. Die Aufgabenstellung ist stets im Auge zu behalten.

In den Fußnoten sollten grundsätzlich nur Belege angegeben werden. Inhaltliche Ausführungen sind entweder wichtig genug, um sie im Text deutlich zu machen oder entbehrlich. Der Fußnotentext beginnt mit einem Großbuchstaben; anderes gilt nur bei Namensbestandteilen ("von

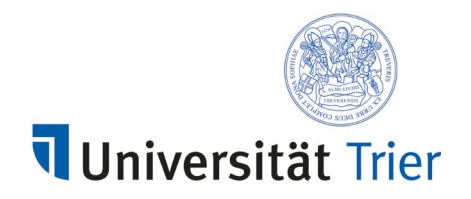

Münchhausen"). Mehrere Angaben innerhalb einer Fußnote sind durch ein Semikolon zu trennen. Jede Fußnote ist mit einem Punkt abzuschließen.

## **B. Inhaltliche Anforderungen an das Literaturverzeichnis**

## **I. Monographien**

Bei Monographien beginnt die Literaturangabe im Literaturverzeichnis mit dem Nachnamen des Verfassers, dann (durch Komma getrennt) der (oder die) Vorname(n). Vornamen sind stets auszuschreiben, es sei denn, sie lassen sich nicht ermitteln. Adelsprädikate werden dem Vornamen nachgestellt (z.B. Münchhausen, Baron von). Akademische Titel ("Dr.") und Berufsbezeichnungen werden *nicht* angegeben. Mehrere Autorennamen werden durch Schrägstrich ("/") voneinander der getrennt. Auf den oder die Namen folgen vollständiger Titel des Buches, Auflage, Erscheinungsort und Erscheinungsjahr. Bei mehreren Erscheinungsorten reicht die Angabe des ersten Ortes verbunden mit der Angabe "u.a." aus. ISBN-Nummer, Verlag oder Schriftenreihe sind *nicht* anzugeben.

Bei **Dissertationen**, die nicht im Buchhandel erschienen sind (ohne ISBN-Nummer), ist zusätzlich der Ort der Universität anzugeben, an der die Arbeit angefertigt wurde. Sind an dem Ort mehrere Universitäten vorhanden, ist zusätzlich der Name der Universität anzugeben. **Beispiele:**

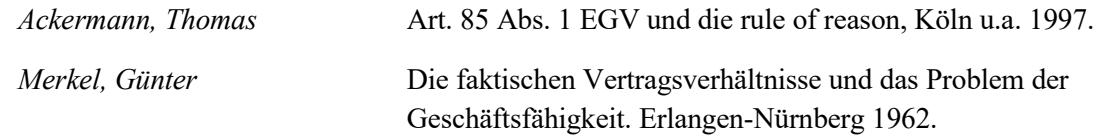

# **II. Kommentare**

Bei Kommentaren sind im Literaturverzeichnis nur die Herausgeber anzugeben und *nicht* die einzelnen Bearbeiter und ihre Beiträge. Die einzelnen Bearbeiter sind nur in den Fußnoten beim konkreten Zitat anzugeben.

Bei mehrbändigen oder aus mehreren Lieferungen bestehenden Kommentaren ist es *nicht* erforderlich, alle zitierten Bände oder Lieferungen einzeln aufzuführen. Bei Kommentaren, die in Form von Ergänzungslieferungen erscheinen, ist der Stand der letzten Lieferung anzugeben. **Beispiele:**

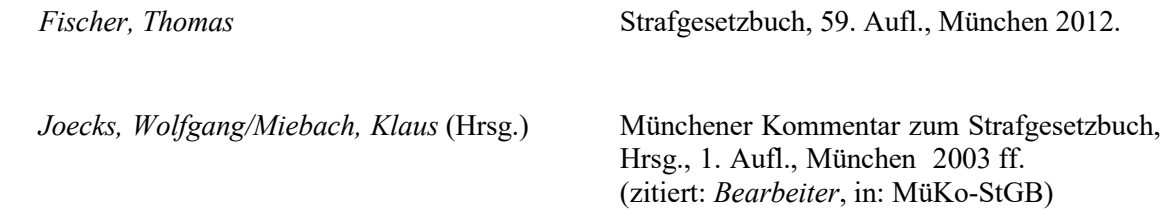

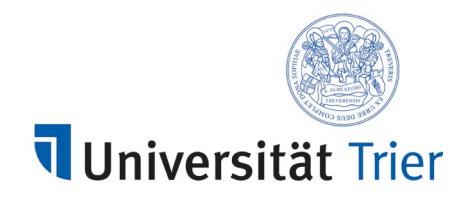

*Rengier, Rudolf* Strafrecht Allgemeiner Teil, 3. Aufl., München 2011 (zitiert: *Rengier*, Strafrecht AT)

## **III. Aufsätze und Urteilsanmerkungen**

Bei Aufsätzen und Urteilsanmerkungen folgen nach der Nennung des Autors (Nachname, Vorname) der Titel des Beitrages und der (abgekürzte oder ausgeschriebene) Name der Zeitschrift, das Jahr sowie die erste Seite des Aufsatzes und *entweder* die letzte Seite des Aufsatzes *oder* die Angabe "f." (wenn der Aufsatz zwei Seiten hat) oder "ff." (bei mehr als zwei Seiten). Die Angabe von "S." vor der Seitenzahl ist bei Zeitschriftenaufsätzen nicht erforderlich. Eine Angabe des Heftes oder Bandes der Zeitschrift sollte nur erfolgen, wenn dies (ausnahmsweise) bei dieser Zeitschrift so üblich ist (z.B. bei der ZStW). Bei Urteilsanmerkungen ist zwischen selbstständigen und unselbstständigen Anmerkungen zu unterscheiden. Selbstständige Urteilsanmerkungen (mit einem eigenen Titel) werden wie gewöhnliche Aufsätze behandelt. Bei unselbstständigen Anmerkungen, die ohne eigenen Titel im Anschluss an die Entscheidung abgedruckt werden, sind das Gericht, Datum und Aktenzeichen sowie die erste Seite der besprochenen Entscheidung anzugeben.

### **Beispiele:**

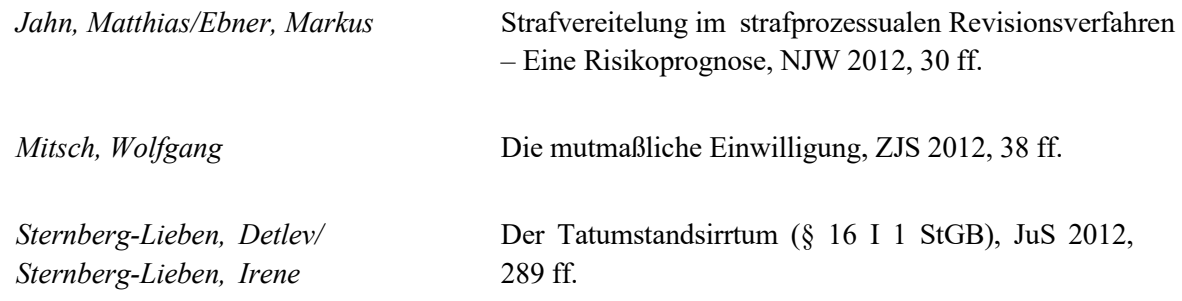

### **IV. Festschriftbeiträge und Beiträge zu anderen Sammelwerken**

Festschriftbeiträge oder Beiträge in anderen Sammelwerken (z.B. Tagungsbänden) werden wie Zeitschriftenaufsätze zitiert. Hier sind anstelle des Namens und Jahrgangs der Zeitschrift eingeleitet durch "in:" die bibliographischen Angaben zum Sammelwerk (Titel, Herausgeber, Ort und Jahr) anzugeben. Abschließend folgen, eingeleitet durch "S.", die Seitenzahlangaben zum konkreten Beitrag. Jeder Beitrag ist gesondert aufzuführen.

#### **Beispiel:**

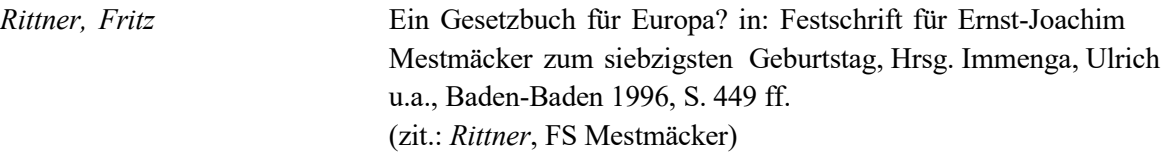

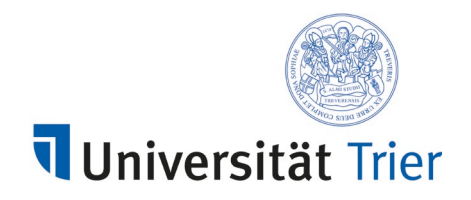

## **V. Quellen aus dem Internet und aus juristischen Datenbanken**

Fundstellen aus dem Internet oder juristischen Datenbanken (z.B. Juris), die auch gedruckt verfügbar sind, sind vorrangig nach der gedruckten Fundstelle zu zitieren. Bei Quellen, die ausschließlich elektronisch publiziert worden sind, ist die von der Datenbank (z.B. Juris) vorgeschlagene Zitierweise zu befolgen. Auf Internetadressen verweisende Quellenangaben sollten aufgrund der Flüchtigkeit solcher Adressen möglichst vermieden werden. Es sollte zusätzlich angegeben werden, wann die Internetadresse zuletzt abgerufen wurde. Ständiger Veränderung unterworfene Datenbanken (z.B. Wikipedia) sind *nicht* zitierfähig. **Beispiel:**

*Deutscher Ethikrat* Solidarität und Verantwortung in der Corona-Krise, Ad-hoc-Empfehlung vom 27.03.2020, https://www.ethikrat.org/publikationen/publikationsdetail/?tx\_wwt3shop\_de tail%5Bproduct%5D=135&tx\_wwt3shop\_detail%5Baction%5D=index&tx wwt3shop\_detail%5Bcontroller%5D=Products&cHash=a37377aedcc6b8b1 31fce9a9146f9095, letzter Zugriff am 01.12.2020

### **C. Verbot von Plagiaten; richtige Zitierweise in Fußnoten**

Jeder fremde Gedanke, jede fremde Ansicht und jedes fremde Argument, das im Text verwendet wird, muss durch genauen Hinweis auf die betreffende Fundstelle durch eine Fußnote nachgewiesen werden. Enthält ein Absatz mehrere Gedanken des zitierten Autors, sind diese jeweils einzeln zu belegen. Es wird bei der Korrektur der Seminararbeit eine Plagiatssoftware eingesetzt, die einen Abgleich mit vorhandener Literatur ermöglicht.

### **I. Kennzeichnung von Zitaten**

Wörtliche Textübernahmen sind grundsätzlich zu vermeiden. Eine Ausnahme gilt nur für den Fall, wenn es dem Verfasser gerade auf die Formulierung des zitierten Autors oder der zitierten Entscheidung ankommt. Wer (ausnahmsweise) Aussagen aus einem anderen Text übernimmt, muss dies bei wörtlichen Zitaten durch An- und Ausführungszeichen (""), ansonsten durch indirekte Rede kenntlich machen.

### **II. Sekundärzitate**

Sekundärzitate sind Zitate, die sich auf Zitate anderer Quellen stützen. Sie sind zu vermeiden. Wird der Inhalt einer Gerichtsentscheidung beschrieben, so ist dies durch eine entsprechende Entscheidungsfundstelle zu belegen. Es genügt nicht, auf eine Literaturfundstelle zu verweisen, die ihrerseits auf die Gerichtsentscheidung Bezug nimmt. Werden unterschiedliche Meinungen

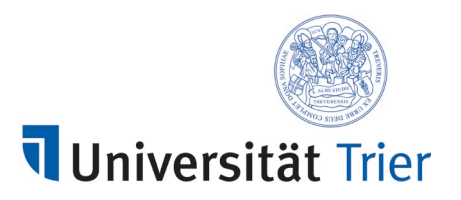

beschrieben, muss jeweils ein Autor zitiert werden, der diese Meinung selbst vertritt. Es ist nicht statthaft, für alle Meinungen eine gemeinsame Quelle anzugeben, die lediglich den Meinungsstreit beschreibt.

# **III. Nur dem Sinn nach passende Zitate**

Passt die Quelle nicht ganz genau, aber sinngemäß zu der im Gutachten gemachten Aussage, so ist dies in der Fußnote klarzustellen. Dies kann durch ein einleitendes "Vgl." oder "Allgemein zum Problem ..." deutlich gemacht werden.

# **IV. Quellenbezogene Besonderheiten**

# **1. Gesetzesfundstellen**

Gesetzesfundstellen müssen grundsätzlich nicht durch Fußnoten belegt werden. Anderes gilt für bloße Gesetzesentwürfe, Gesetzesbegründungen oder Drucksachen zur Gesetzgebungsgeschichte.

# **2. Gerichtsentscheidungen**

Gerichtsentscheidungen sind – soweit möglich – nach der amtlichen Sammlung zu zitieren (BVerfGE, BGHSt, BGHZ). Werden mehrere Entscheidungen zitiert, so sollten sie grundsätzlich nach dem Rang der Gerichte sortiert werden (Reihenfolge: EuGH, BVerfG, BGH, OLG, LG, AG). Das Zitat muss neben dem Band auch die erste Seite der Entscheidung und die genaue Fundstelle der zitierten Aussage enthalten.

Die Angabe von Datum und Aktenzeichen der Entscheidung ist bei deutschen Entscheidungen nicht erforderlich. Diese Angaben können aber aus Gründen der Klarheit sinnvoll sein, namentlich dann, wenn eine Entscheidung nicht nach der amtlichen Sammlung zitiert wird. **Beispiele:**

BGHSt 48, 233, 235 *oder* BGHSt 48, 233 (235). BGH NJW 2003, 1613, 1614 *oder* BGH NJW 2003, 1613 (1614).

# **3. Literatur**

Bei Literaturzitaten ist in den Fußnoten stets der **Nachname** des Verfassers anzugeben. Namen des Verfassers sollten kursiv gesetzt werden. Vornamen werden (i.d.R. abgekürzt) nur angegeben, wenn sonst Verwechslungsgefahr besteht (z.B. "*K. Schmidt*").

Bei **Monographien** reicht nach dem Namen die Angabe der Seitenzahl oder Randnummer. Anderes gilt nur, wenn mehrere Monographien eines Autors zitiert werden. Hier empfiehlt sich die Verwendung des Titels.

**Beispiele:** *Schmidt*, S. 200. oder *Schmidt*, Rn. 20 oder *Schmidt*, Handelsrecht, S. 20.

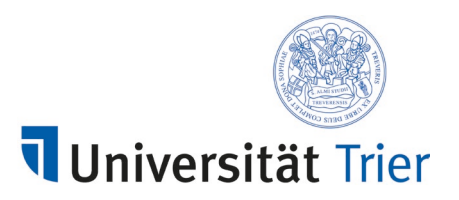

Bei **Zeitschriftenbeiträgen** folgt nach dem Namen der abgekürzte Zeitschriftentitel. Auf den Zeitschriftentitel folgen das Erscheinungsjahr, die erste Seite des Beitrags und die Seite der exakten Fundstelle. Die exakte Fundstelle wird entweder durch ein Komma abgetrennt oder in Klammern gesetzt. Der gewählte Stil (Komma oder Klammern) ist einheitlich in der ganzen Arbeit durchzuhalten. Die Angabe von Heft- oder Bandnummer ist nur erforderlich, wenn dies bei der betreffenden Zeitschrift üblich ist (z.B. ZStW).

**Beispiel:** *Seidel*, NJW 1985, 517, 518 *oder Seidel*, NJW 1985, 517 (518).

Ähnliches gilt für **Festschriftbeiträge**. Hier kann der Titel der Festschrift durch "FS Name des Geehrten" wiedergegeben werden. Die Angabe "S." für Seite ist hier – anders als bei Zeitschriftenbeiträgen – üblich und erforderlich.

**Beispiel:** *Rittner*, FS Mestmäcker, S. 449, 450 oder *Rittner*, FS Mestmäcker, S. 449 (450).

Bei Lehrbüchern können statt der Seitenzahlen auch die jeweiligen Gliederungszeichen (z.B. "§ 15 II") und/oder Randnummern angegeben werden. Die gewählte Zitierweise ist einheitlich in der ganzen Arbeit anzuwenden. Beginnen die Randnummern in jedem Abschnitt neu, ist zusätzlich zur Randnummer das Gliederungszeichen oder die Seitenzahl anzugeben: **Beispiele:**

*Rengier*, Strafrecht BT II, § 13 II oder *Rengier*, Strafrecht BT II, S. 90 oder *Rengier*, Strafrecht BT II, § 5 Rn. 12.

Bei **Kommentaren** ist neben Namen der Herausgeber (z.B. "Joecks") oder Sachtitel (z.B. "MüKo-StGB") auch der Name des Bearbeiters der zitierten Kommentierung anzugeben. Kommentare werden nach Paragraphen und Randnummern zitiert. Werden in einem Kommentar mehrere Gesetze kommentiert oder existieren Kommentare aus einer Reihe zu mehreren Gesetzen (z.B. Münchener Kommentar) ist klarzustellen, welches Gesetz gemeint ist. Zwischen mehreren Bearbeitern steht immer ein Schrägstrich ("/").

#### **Beispiele:**

Schönke/Schröder/*Perron,* § 32 Rn. 3, *aber* MüKo-StGB/*Ambos,* § 1 VStGB Rn. 2.

oder

*Dannecker/Biermann* in: Immenga/Mestmäcker, Wettbewerbsrecht, Art. 23 VO 1/2003 Rn. 243.

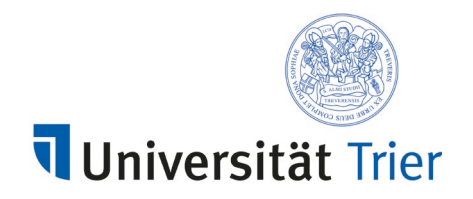

# **D. Abschließende Anmerkungen**

# **Vermeidung formeller Fehler**

Es ist nicht nur auf die orthographische und grammatikalische Korrektheit der Arbeit, sondern auch auf die Stilistik zu achten. Übermäßig viele Fehler in äußerer Form, Rechtschreibung, Interpunktion und Grammatik können zur Abwertung führen.

Viel Spaß und Erfolg bei der Seminararbeit!